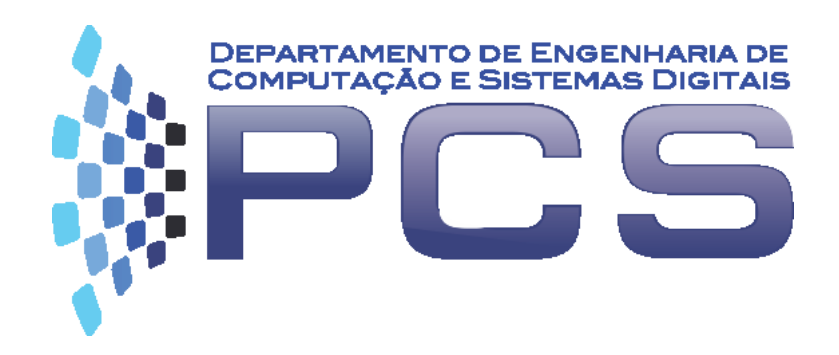

### **PCS3616**

### Programação de Sistemas (Sistemas de Programação) Semana 8, Aula 13

### **Montador Relocável**

**Programação em linguagem de montagem**

Escola Politécnica da Universidade de São Paulo

## **Roteiro**

- 1. Necessidade de programas relocáveis
- 2. Implicações na linguagem simbólica
	- Novas pseudo-instruções
	- Novo formato de instrução
- 3. Montador relocável
	- Diagrama de classes
	- Exemplo de funcionamento

## **Necessidade de Programas Relocáveis (1)**

- Programas absolutos são executáveis estritamente nas posições de memória em que foram criados
- Tornam difícil a manutenção e o trabalho em equipe
	- Exigem gerência cuidadosa das áreas de memória ocupadas e dos endereços de cada parte do programa
	- Toda vez que um programa é modificado, pode ser necessário recodificá-lo parcial ou totalmente
	- Se a área ocupada pelo novo código for maior que a antiga, é preciso alojar o programa em outra parte da memória

## **Necessidade de Programas Relocáveis (2)**

- Programas relocáveis permitem sua execução em qualquer posição de memória
	- As referências à memória devem ser previamente ajustadas
	- Um gerenciador da ocupação da memória deve ser utilizado
- Tornam possível utilizar partes de código projetadas externamente
	- Uso de bibliotecas
	- Exigem que se possa montar parcialmente um programa, sem todos os endereços resolvidos!

# **Implicações na linguagem simbólica**

- Para que se possa exprimir um programa relocável e com possibilidade de construção em módulos, separadamente desenvolvidos, é necessário que:
	- Haja a possibilidade de representar e identificar endereços absolutos e endereços relativos
	- Um programa possa ser montado sem que os seus endereços simbólicos estejam todos resolvidos
	- Seja possível identificar, em um módulo, símbolos que possam ser referenciados simbolicamente em outros módulos

## **Implicações no montador**

- No montador, tornam-se necessários:
	- **endereços relativos** uma pseudo-instrução especial deve indicar que se trata de origem relativa
	- **importar símbolos** para que um símbolo **X** de outro programa possa ser referenciado no programa
	- **exportar símbolos** para que um ponto **X** do programa possa ser referenciado em outros programas
	- anexar, ao final da montagem, todos os **símbolos nãoresolvidos** ao programa-objeto, para que essa informação possa ser passada posteriormente ao programa ligador (*linker*).
	- Gerar **código-objeto no formato compatível** com o *loader* hexadecimal (função **P** do simulador MVN)

# **Alterações no Montador**

- A inserção das seguintes modificações no montador absoluto são necessárias:
	- Inclusão e tratamento das novas pseudo instruções, para declarar:
		- **&** Origem relocável
		- **>** Endereço simbólico de entrada (entry point)
		- **<** Endereço simbólico externo (external)
	- Geração de código-objeto no novo formato:
		- Origem absoluta e relocável
		- Operandos absoluto e relocável

## **Exemplos**

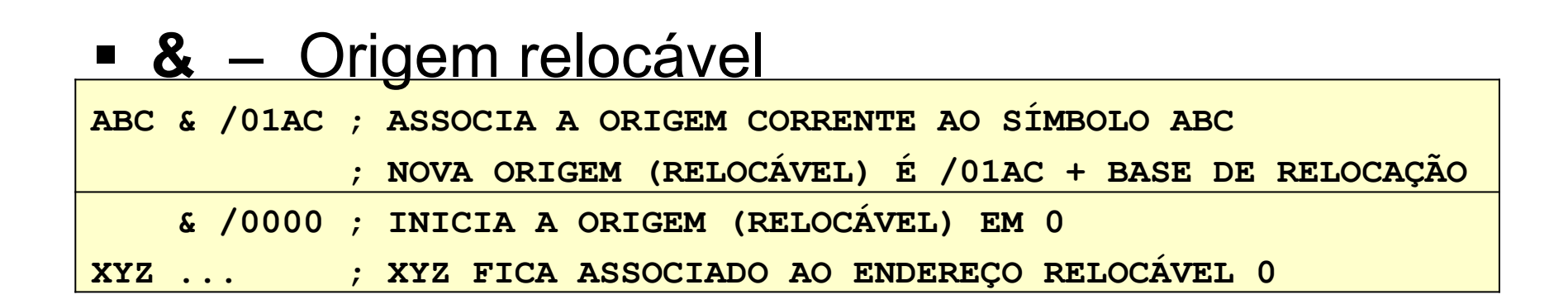

## **>** – Endereço simbólico de entrada (entry point)

**ABC > ; ASSOCIA A ORIGEM CORRENTE AO ENTRY-POINT ABC**

### **<** – Endereço simbólico externo (external)

**ABC < ; DECLARA O SÍMBOLO EXTERNO ABC ESTÁ SENDO IMPORTADO**

### **Tipos de endereços no programa-objeto**

- Há dois aspectos a considerar:
	- o endereço onde será gerado o código
	- os endereços referenciados pelo código
- Endereço onde o código deve ser gerado
	- Absoluto ou relocável
- Endereço referenciado pelo código
	- Resolvido ou não-resolvido (endereços **externos** são nãoresolvidos, endereços locais não-resolvidos são erros!)
	- Absoluto ou relocável (somente para endereços **locais**, para endereços externos designa-se como absoluto)
	- Interno ou externo (em relação à localidade do endereço referenciado (operando), todos os endereços **importados** no módulo são considerados **externos**, os demais (exportáveis e rótulos locais) são considerados **internos**.

### **Formatos no programa-objeto relocável**

- Cada código gerado incorpora duas componentes de endereço:
	- O Endereço onde deve ser gerada a instrução (absoluto/relocável)
	- Operando referenciado (resolvido/não, absoluto/relocável, interno/externo)
- Pode-se codificar esses atributos nos quatro bits mais significativos do endereço onde o código deve ser gerado (até aqui, esses bits sempre foram nulos), já que o endereço ocupa apenas 12 bits

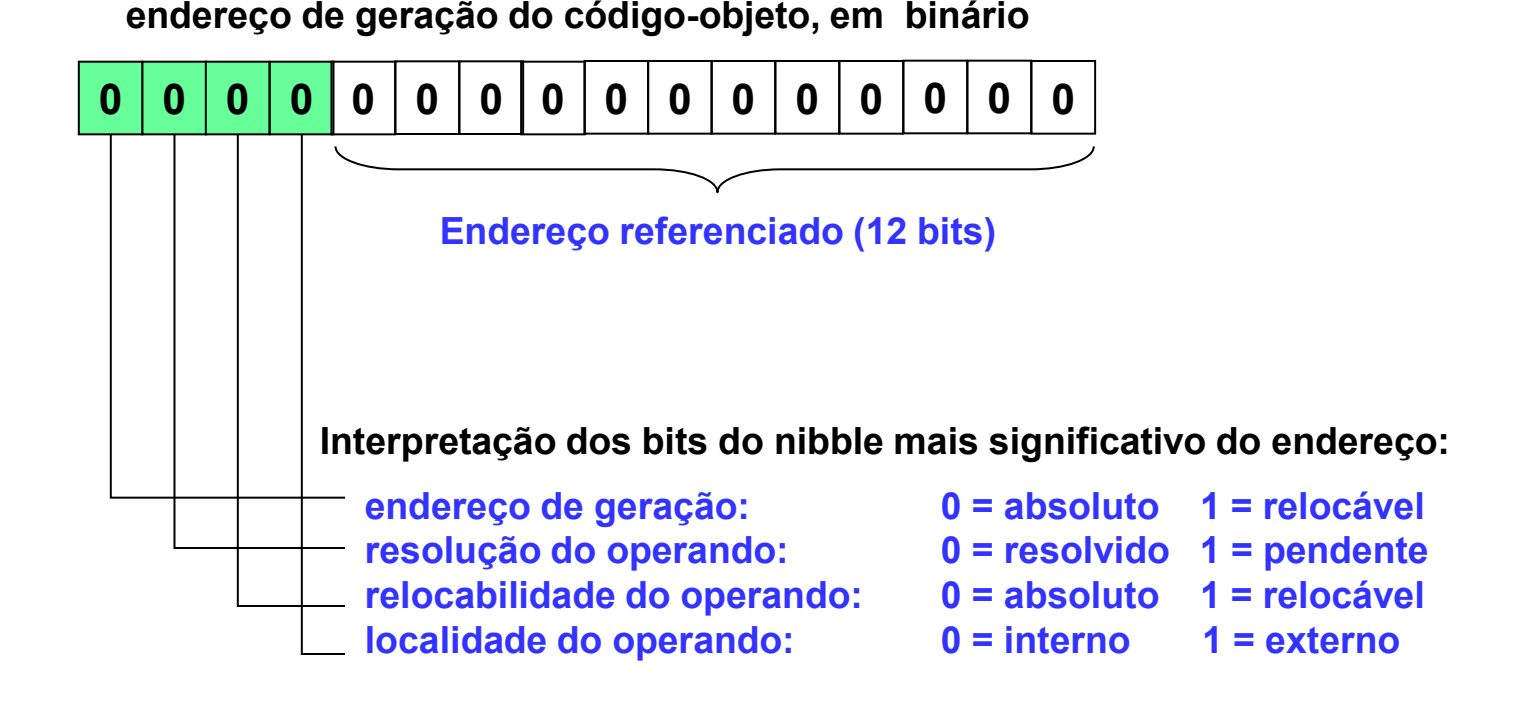

### **Combinações possíveis Pseudo-instruções**

- **Entry point >**
	- **ABC >**
- **External <**
	- **ABC <**
- Utilização dos bits.

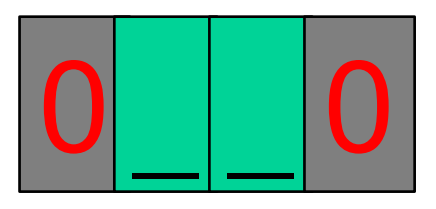

- **Endereço de geração:** não utilizado (zero)
- **Resolução do operando:** utilizado
- **Relocabilidade do operando:** utilizado
- **Localidade do operando:** não utilizado (zero)

### **Combinações possíveis Pseudo-instruções**

- 3 combinações possíveis
	- Declaração de Variável externa (importada)
	- Declaração de Variável interna (exportada) com endereço absoluto (Terceiro bit igual a zero)
	- Declaração de Variável interna (exportada) com endereço relativo (Terceiro bit igual a um)

### **Combinações possíveis Instruções**

- **Instrução com variáveis externas (\*)** 
	- SOMADOR < ; Pseudo-instrução
	- MM SOMADOR ; Instrução com variável externa
- **Endereço de geração:** utilizado
- **Resolução do operando:** utilizado (um)
- **Relocabilidade do operando:** não utilizado (zero)
- **Localidade do operando:** utilizado (um)

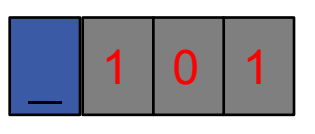

(\*) Combinações diferentes destas citadas são casos de erros e devem ser corretamente tratadas.

### **Combinações possíveis Instruções**

- **Instruções com variáveis internas (\*)** 
	- SAIDA > ; Pseudo-instrução
	- LD SAIDA ; instrução com variável interna
- **Endereço de geração:** utilizado
- **Resolução do operando:** utilizado (zero)
- **Relocabilidade do operando:** utilizado
- **Localidade do operando:** utilizado (zero)

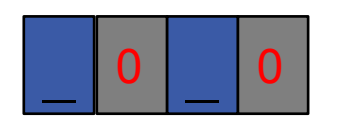

(\*) Combinações diferentes destas citadas são casos de erros e devem ser corretamente tratadas.

### **Combinações possíveis Instruções**

- Declaração de variáveis (\*)
	- SAIDA > ; Pseudo-instrução
	- SAIDA K /100 ; Pseudo-instrução
- **Endereço de geração:** utilizado
- **Resolução do operando:** não utilizado (zero)
- **Relocabilidade do operando:** não utilizado (zero)
- **Localidade do operando:** não utilizado (zero)

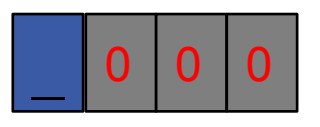

 (\*) Combinações diferentes destas citadas são casos de erros e devem ser corretamente tratadas.

## **Alterações complementares**

- Para atingir toda a sua funcionalidade, as seguintes adições posteriores serão necessárias:
	- Geração de código-objeto no novo formato, incluindo:
		- Operando simbólico
		- Endereços simbólicos de entrada e externos
		- Outras referências simbólicas não-resolvidas
	- Alteração do dumper hexadecimal: incluir referências simbólicas
	- Algoritmo de relocação a partir de uma base estabelecida
	- Alteração do loader hexadecimal: incluir relocação

# **Novas pseudo-instruções**

#### Em adição às pseudo-instruções já utilizadas:

- @ (define uma ORIGEM ABSOLUTA para o código a ser gerado)
	- Exemplo:  $\oslash$  /50 ;indica /050 como origem do código seguinte
- $\blacksquare$  # (define o FIM físico do programa)
	- Exemplo: # X ; indica que X é o endereço de execução do programa.
- K (define uma área preenchida por uma CONSTANTE de 2 bytes)
	- Exemplo: XYZ K /10 ; Gera /10 na posição correspondente a XYZ
- \$ (define um BLOCO DE MEMÓRIA com número especificado de words)
	- Exemplo: XYZ \$ =30; reserva 30 words, e o primeiro chama-se XYZ (Operando = número de words a serem reservadas para o bloco )

#### incluir-se-ão as seguintes novas pseudo-instruções:

- & (define uma ORIGEM RELOCÁVEL para o código a ser gerado)
	- Exemplo: & /50 ;indica que o próximo código se localizará no endereço /050, relativo à origem do código corrente.
- > (define um endereço simbólico local como entry-point do programa)
	- Exemplo: ABC > ; indica que o símbolo ABC está sendo exportado
- < (define um endereço simbólico que referencia um entry-point externo)
	- Exemplo: ABC < ; indica que ABC é um símbolo importado

### **Exemplo: programa em linguagem simbólica**

O programa abaixo, que foi dado como exemplo na aula 5:

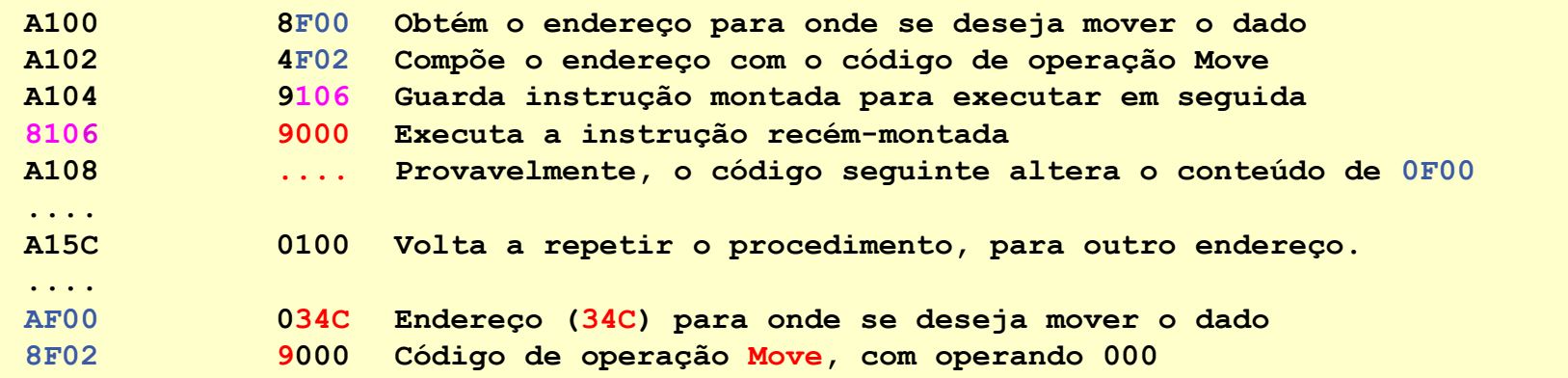

#### codificado em linguagem simbólica, fica com o seguinte aspecto:

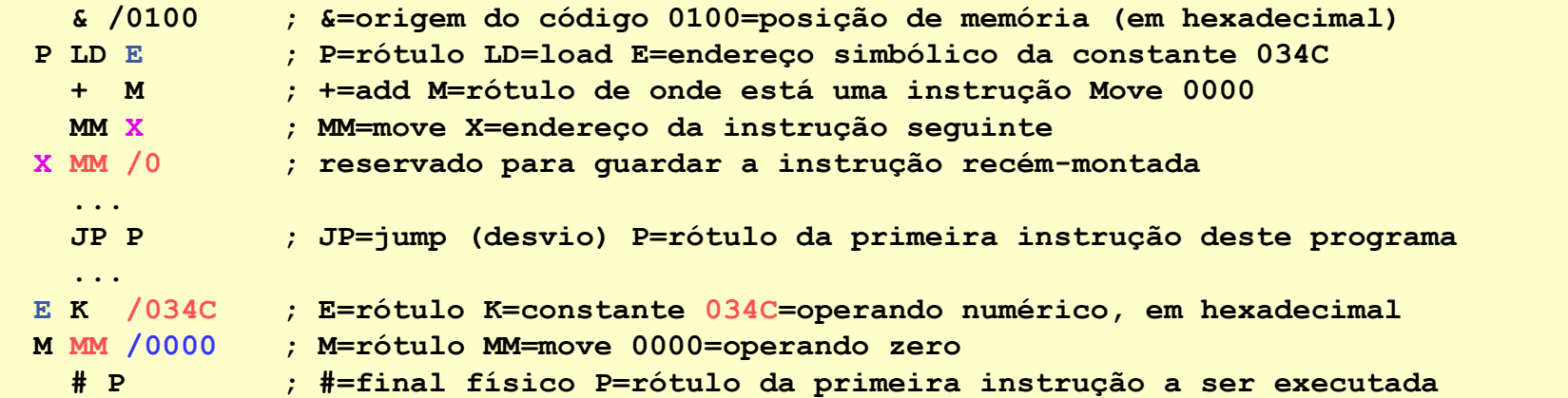

### **Diagrama de Classes do Montador relocável**

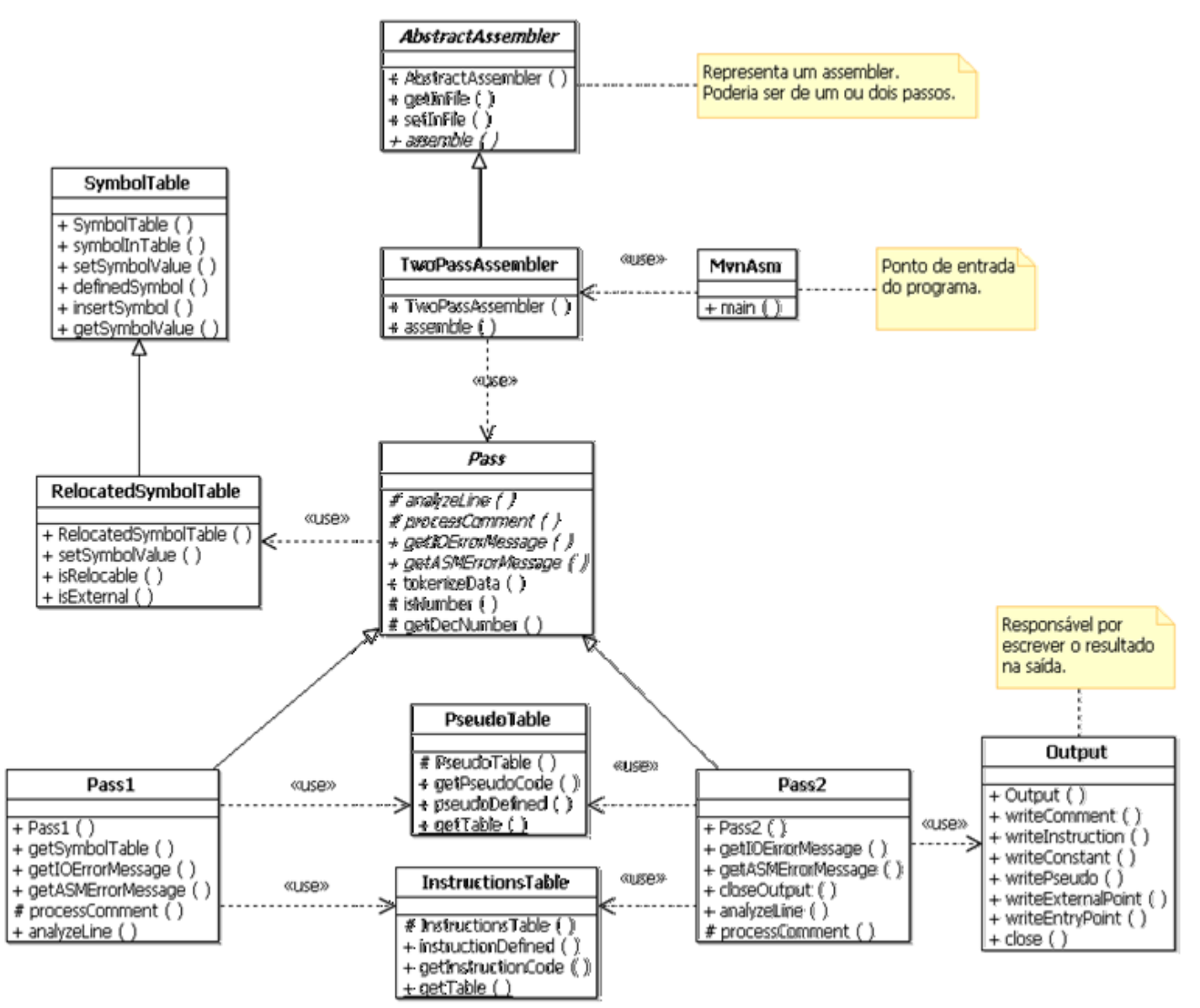

# **Classes do Montador Relocável**

- O montador é definido a partir da classe abstrata (*AbstractAssembler*). O montador construído para esta disciplina é de dois passos (*TwoPassAssembler*). As demais classes (oriundas do montador absoluto) são:
	- **Tabela de instruções** (*InstructionsTable*): define as instruções válidas (símbolo e valor).
	- **Tabela de pseudo-instruções** (*PseudoTable*): define as pseudoinstruções válidas (símbolo e valor).
	- **Tabela de símbolos** (*SymbolTable*): permite armazenar e recuperar os rótulos (símbolo e endereço real).
	- **Passo** (*Pass*): define a estrutura dos passos, que são derivados desta classe (*Pass1* e *Pass2*).
	- **Saída** (*Output*): responsável por toda saída de dados para os arquivos.
	- **Ponto de entrada** (*MvnAsm*): contém o aplicativo que inicia o montador.
- A nova classe é:
	- **Tabela de símbolos relocáveis** (*RelocatedSymbolTable*): armazena e recupera os símbolos relocáveis.
- Nas classes existentes devem ser introduzidas mudanças.

#### ■ Programa somador.asm

```
; Somador
; *******
; Somador que recebe duas entradas, nas posições
; ENTRADA1 e ENTRADA2, e coloca o resultado da
; soma na posição SAIDA (externa).
SOMADOR >
ENTRADA1 >
ENTRADA2 >
SAIDA <
& /0000 ; Origem relocável
; Entradas do programa.
ENTRADA1 K /0000
ENTRADA2 K /0000
; Programa
SOMADOR JP /000 ; Ponto de entrada da subrotina
INICIO LD ENTRADA1
       + ENTRADA2
       MM SAIDA ; Colocando na saída
       RS SOMADOR ; Retornando
 INICIO
```
### Tabela de símbolos

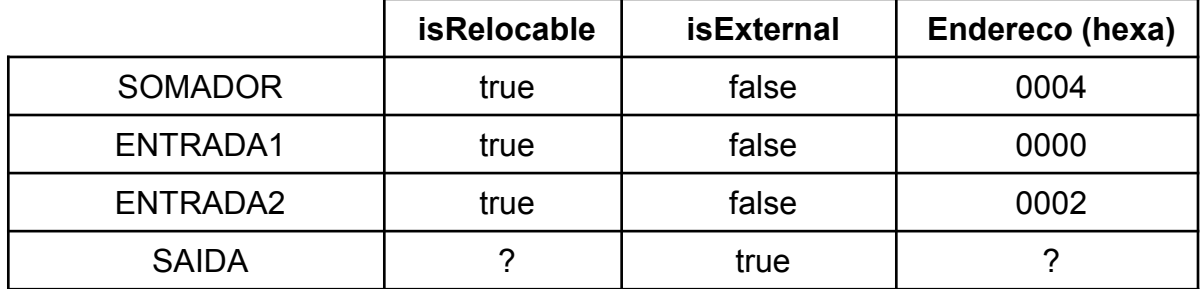

┯

┯

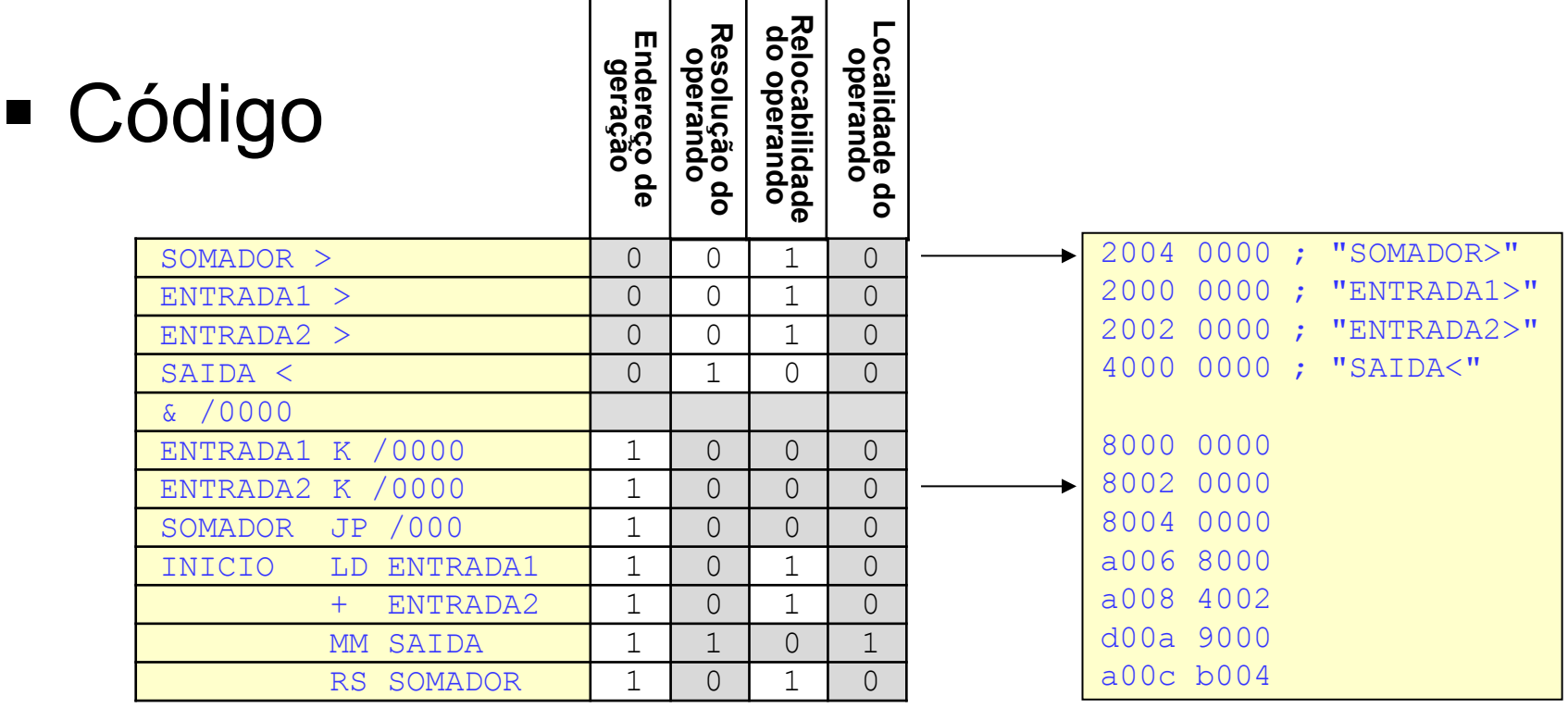

Programa principal.asm

```
; Principal
 *********
; Programa principal que chama o somador.
SOMADOR <
ENTRADA1 <
ENTRADA2 <
SAIDA >
@ /0000
       JP INICIO
VALOR1 K =50 ; valor 1 a somar
VALOR2 K #101101 ; valor 2 a somar
SAIDA K /0000
INICIO LD VALOR1 ; passando as variáveis
       MM ENTRADA1
       LD VALOR2
       MM ENTRADA2
        SC SOMADOR : chamando o somador
       HM /00
 TNTCTO
```
Tabela de símbolos

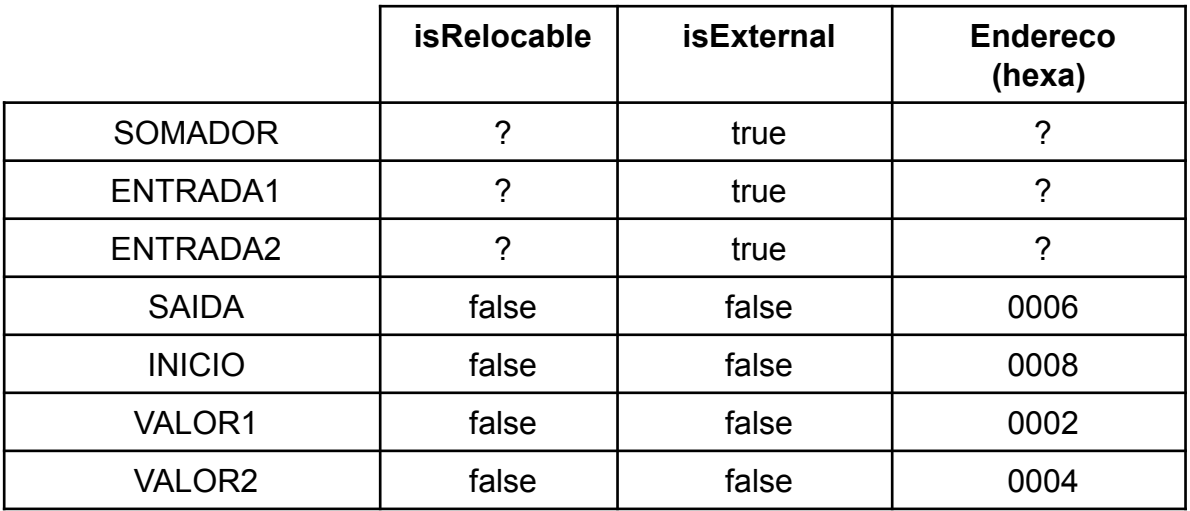

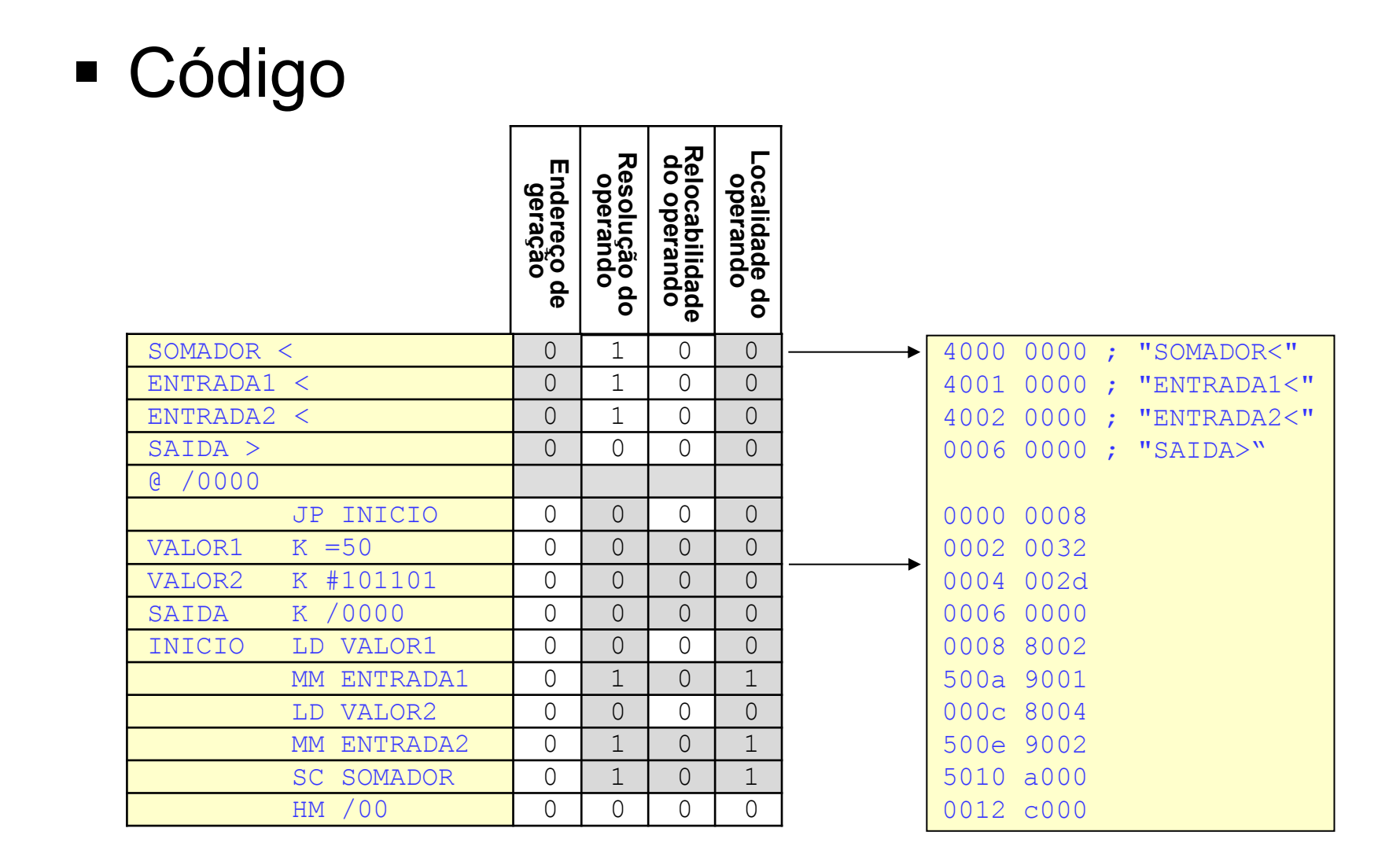

### **Tabela de mnemônicos para a MVN (de 2 caracteres)**

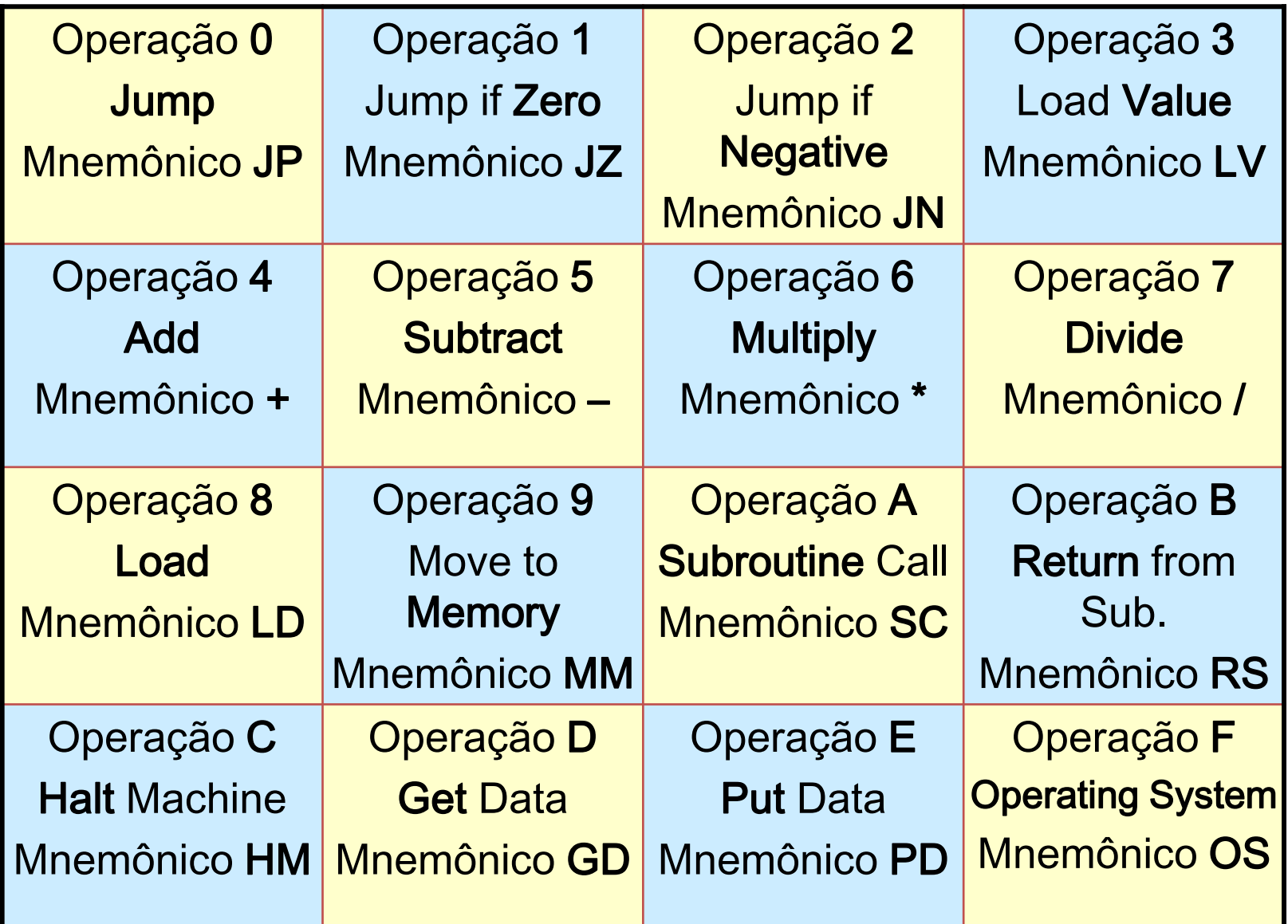

### **Tabela de caracteres ASCII (7 bits. Ex: "K" = 4b)**

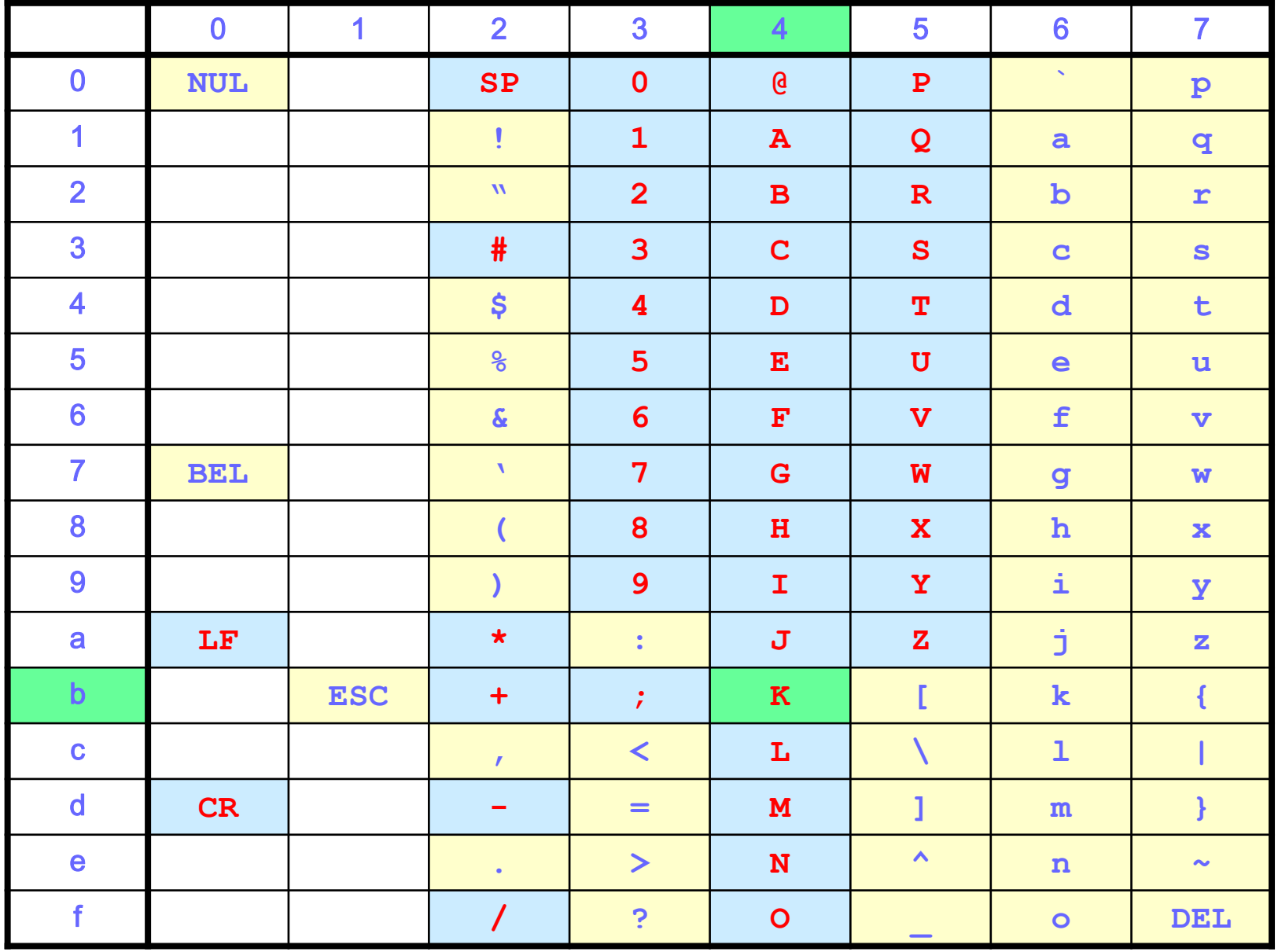

## **Bibliografia (Programação de Sistemas)**

#### Relíquias Preciosas

- Barron, D. W. *Assemblers and Loaders* (3rd. ed.) MacDonald/Elsevier, 1978
- Beck, L. L. *System Software - An Introduction to Systems Programming* Addison-Wesley, 1996
- Calingaert, P. *Assemblers, Compilers and Program Translation* Computer Science Press, 1979
- Donovan, J. J. *Systems Programming* McGraw-Hill, 1972
- Duncan, F.G. *Microprocessor Programming and Software Development* Prentice Hall, 1979.
- Freeman, P. *Software System Principles* SRA, 1975
- Gear, C. W. *Computer Organization and Programming (3rd. ed.)* McGraw-Hill, 1980
- Graham, R. M. *Principles of Systems Programming* John Wiley & Sons, 1975
- Gust, P. *Introduction to Machine and Assembly Language Programming* Prentice Hall, 1985
- Maginnis, J. B. *Elements of Compiler Construction* Appleton-Century-Crofts, Meredith Co., 1972
- Presser, L. and White, J. R. *Linkers and Loaders* ACM Comp. Surveys, vol. 4, n. 3, pp. 149-168, 1972
- Rosen, S. (ed.) *Programming Systems and Languages* McGraw-Hill, 1967
- Tseng, V. (ed.) *Microprocessor Development and Development Systems* McGraw-Hill, 1982
- Ullman, J. D. *Fundamental Concepts of Programming Systems* Addison-Wesley, 1976
- Wegner, P. *Progr. Languages, Inf. Structures and Machine Organization* McGraw-Hill, 1968.
- Welsh, J. and McKeag, M. *Structured System Programming* Prentice-Hall,1980

## **Referências Bibliográficas**

Bryant R. E. and O'Hallaron, D. R. *Computer Systems: A Programmer's Perspective*, 2010.

DONOVAN, J. *Systems Programming*, 1972.

Leitura complementar:

**UM SIMULADOR-INTERPRETADOR PARA A LINGUAGEM DE MÁQUINA DO PATINHO FEIO.**

**(João José Neto, Aspectos do Projeto de Software de um Minicomputador, Dissertação de Mestrado, EPUSP, S. Paulo, 1975, cap.3)**

#### **Transparências extraídas e alteradas de:**

José Neto, J., Sichman, J. S., Silva, P.S.M., Rocha, R.L.A. *Material didático da disciplina PCS 2024 – Laboratório de Fundamentos da Engenharia de Computação*, PCS/EPUSP, São Paulo, SP. 2005- 2015.